# **СКЕТЧБУК АНИМАТОРА**

ЭКСПРЕСС-КУРС РИСОВАНИЯ

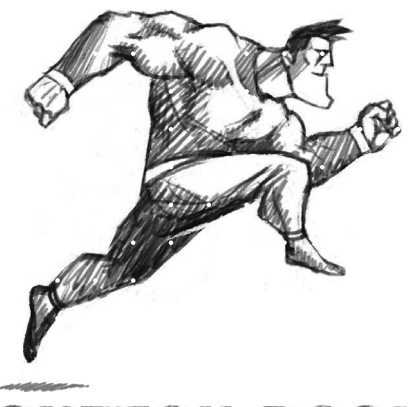

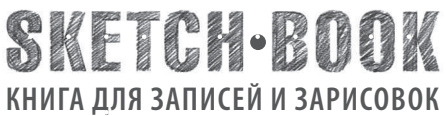

Скетчбук для современных аниматоров — пусть и не самый распространенный, но невероятно ПОЛЕЗНЫЙ ИНСТРУМЕНТ. Особенно для тех, кто толькотолько осознал профессиональную привлекательность такого наимоднейшего и очень востребованного занятия, как анимация.

Наш скетчбук — это начальный этап, точка старта занятий анимацией. Он даст первые импульсы уверенности в своих силах и укажет общие ориентиры и направления дальнейшего художественного развития.

> Эта книга — творческое ПРОСТРАНСТВО ДЛЯ РАЗМЫШЛЕНИЯ. Не отвлекаясь на слишком сложный и неприветливый для новичков интерфейс компьютерных программ для создания анимации, в скетчбуке можно сосредоточиться на мысли и тут же ее визуализировать. То есть получить КОНЦЕНТРАТ ИДЕИ.

Эти графические размышления сами приведут к полезным техническим средствам, которые понадобятся именно вам, и к профессионалам, которые на основе ваших рисунков помогут обозначить пути оптимального развития ваших способностей.

#### **Материалы для рисования**

Для рисунков удобно использовать мягкие карандаши 2B и 6B. 2B — умеренно мягкий карандаш. Его рекомендуется затачивать остро, так как этим карандашом хорошо намечать тонкие линии, создавать контуры или делать легкую штриховку. 6B — очень мягкий карандаш. Затачивается так, чтобы его грифель был чуть скругленным.

Ластик лучше разрезать на две половинки по диагонали, чтобы использовать дополнительные возможности разных его углов.

 $28$ 

a.

Каждый угол ластика имеет свое назначение.

стирание деталей Активное

Обычное

стирание изображения

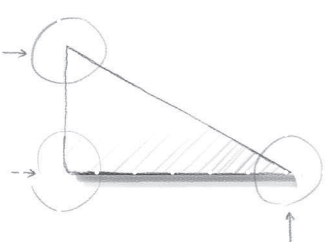

Стирание или проработка тонких светлых штрихов Скетчбук — это еще и ПРОСТРАНСТВО ДЛЯ ПЛАНИРОВАНИЯ. Любой профессионал знает: чем лучше обдумаешь свои действия, тем легче будет двигаться проект и тем дешевле он обойдется.

Сделайте быструю раскадровку-сториборд — и это раскроет сюжет истории. Тут же обозначатся смысловые или визуальные моменты, которые следует заполнить. Вставить новый кадр, подчеркнуть эмоцию персонажа или сделать яркий акцент. Планировать перед началом анимации, рисуя и записывая мысли,— ТЕХНОЛОГИЧНО.

Этот скетчбук дает возможность НАУЧИТЬСЯ и УЧИТЬСЯ ДАЛЬШЕ. Рисуя увиденное, перерисовывая, проходя этап за этапом в любом, удобном для вас темпе, пропуская через себя опыт других художников, вы формируете личное умение, воплощаете собственный подход к задаче. Да, это потребует времени, и, скорее всего, результат будет пока неподвижен. Но перед вами откроются секреты анимации, логики движения и правила построения сюжета. И как только вы приступите непосредственно к анимации, то увидите, сколь значимым был этот опыт.

Чтобы добиться выразительного контура, проработать тонкие детали или просто создать контрастное изображение, надо использовать инструменты, дающие плотную черную линию.

Важно, чтобы ручку и карандаш было удобно носить с собой.

Некоторые современные ручки позволяют силой нажатия менять толщину или прозрачность штриха.

Большинство современных инструментов дают очень длинные непрерывные линии.

Если раньше эстетика анимационного фильма полностью зависела от художественных способностей автора, то сейчас многое можно решить при помощи технологий и программных средств. Поэтому создается впечатление, что умение хорошо рисовать перестало быть жесткой необходимостью для аниматора и превратилось в дополнительное расширение творческих возможностей.

Чтобы пользоваться этим скетчбуком, вам будет достаточно самых простых навыков рисования и владения основными графическими инструментами. На ранних этапах главной станет возможность изменить нарисованное, поэтому простой карандаш и ластик окажутся лучшим выбором. Завершать работу стоит тем инструментом, который поможет решить вашу задачу максимально просто и технологично.

Помните, что совершенная графическая форма не является в анимации абсолютной ценностью. Главное в этом искусстве — движение и возможность быстро достичь зримого результата.

Опробуйте создание различных линий, типов штриховки и пятен всеми имеющимися у вас инструментами. Этот импровизированный каталог поможет с выбором подходящего решения **CALLAGE** для каждого конкретного случая.

Можно обойтись контуром инструмента, а внутри записать его марку, характеристики и название.

KOH-I-NOOR 5B (очень мягкий)

### **Простая схема фаз движения**

Любое движение состоит из ФАЗ, показывающих положение объекта и его форму в различные моменты времени. Фазы размещаются на ВРЕМЕННОМ ОТРЕЗКЕ, или ТАЙМЛАЙНЕ (TIMELINE) линии, на которой отмечены временные промежутки.

Традиционно на таймлайне каждое деление отмечает 0,25 секунды, что соответствует 6 кадрам при стандартной частоте видео 24 кадров в секунду. Но вы можете выбрать любой другой временной масштаб.

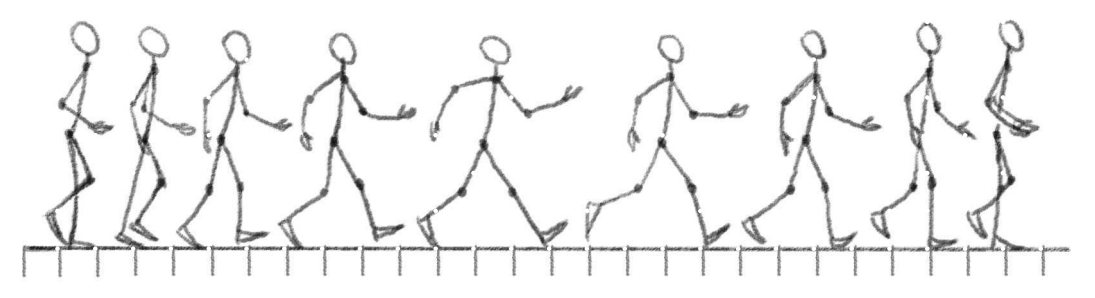

Изменение расстояния между фигурами на этой схеме показывает меняющуюся скорость движения объекта. В анимации этот прием называется SPACING (спейсинг).

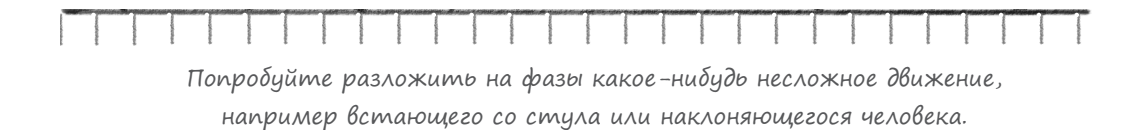

Для анализа движения используют упрощенные каркасные модели, напоминающие кукол-марионеток.

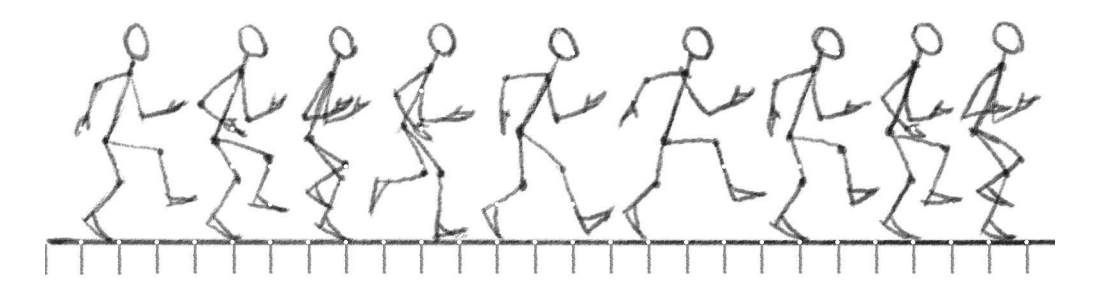

Каркасные модели позволяют точнее почувствовать характер движения. Например, здесь изображен более быстрый шаг, чем на предыдущем рисунке.

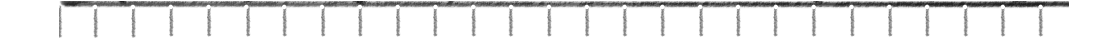

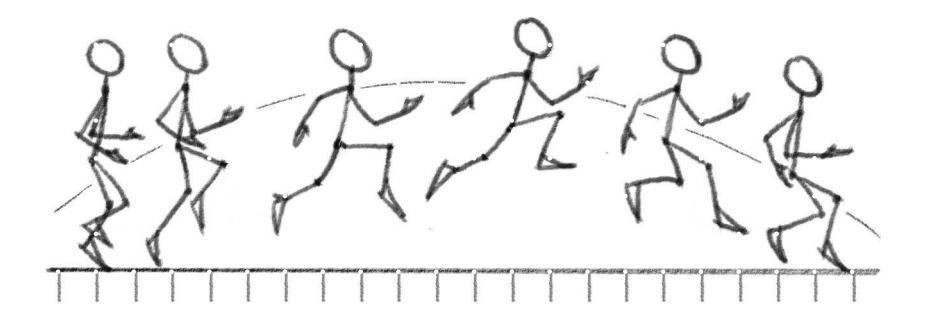

Простые схемы движения могут передать траекторию перемещения, например дугу во время прыжка.

Подобные схемы лежат в основе принципа рычагов-«костей» в некоторых программах анимации. Такие кости встраиваются в отдельные части векторного или растрового изображения. Управляя костью, можно передвигать или деформировать связанный с нею элемент, не перерисовывая его. А это заметно ускоряет процесс анимации.

and the control of the control of the control of the control of the control of the control of the control of

## **Превращение схемы движения в фигуру**

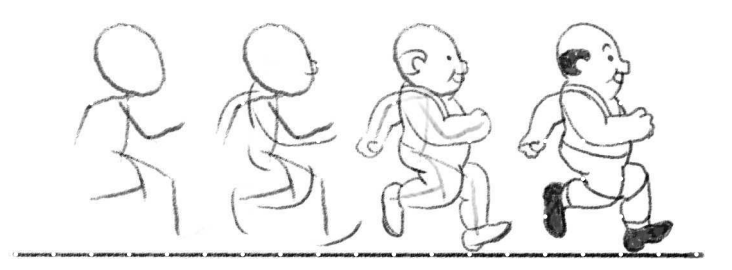

Схема движения — удобная основа для полноценного рисунка. На каркасной модели вы ищете пропорции и движение, а затем рисуете вокруг нее тело персонажа.

В традиционной анимации художники-мультипликаторы рисовали начальные и конечные положения объекта (КЛЮЧЕВЫЕ КАДРЫ), а промежутки между ними заполняли художники-фазовщики. Сейчас эту работу делают программы анимации. Но ключевые кадры и характер движения по-прежнему определяет художник. А схемы с использованием каркасных моделей помогают разобраться со сложными ситуациями.

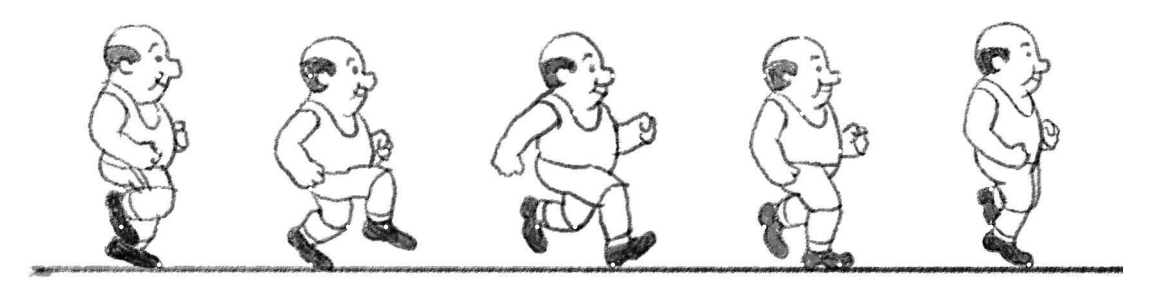

Рисованная анимация не должна занимать слишком много времени. Поэтому старайтесь сделать вашего героя лаконичным, чтобы в многочисленных фазах повторялись только важные детали. Помните, что внимание зрителя привлекает само движение, а подробности лучше оставить для детального изображения в статичных сценах.

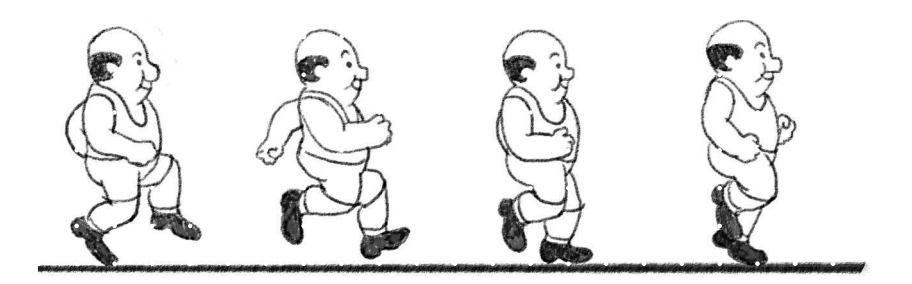

Даже самый скромный по рисунку персонаж может оказаться интересным, если наделить его неожиданным характером движения. Представьте, что этот плотный человечек неожиданно плавно и грациозно прыгает. Его образ немедленно изменится.

### **Раскадровка фильма (storyboard)**

В любом сложном деле успех зависит от качественного планирования. Раскадровка, или СТОРИБОРД (STORYBOARD),— первый этап превращения сценария в фильм. В этой рисованной истории каждая сцена представлена самым ярким ее кадром, выражающим смысл происходящего.

Сначала надо составить план раскадровки последовательный текстовый список ключевых сцен с кратким описанием их сюжета. Ориентируясь на него, нарисуйте цепочку сцен для всего фильма.

Под каждым кадром оставьте место для фиксации настроения персонажа, его действий, движения камеры, спецэффектов, фоновых звуков и реплик. Можно поместить звуки в речевые пузыри-баблы, как в комиксах.

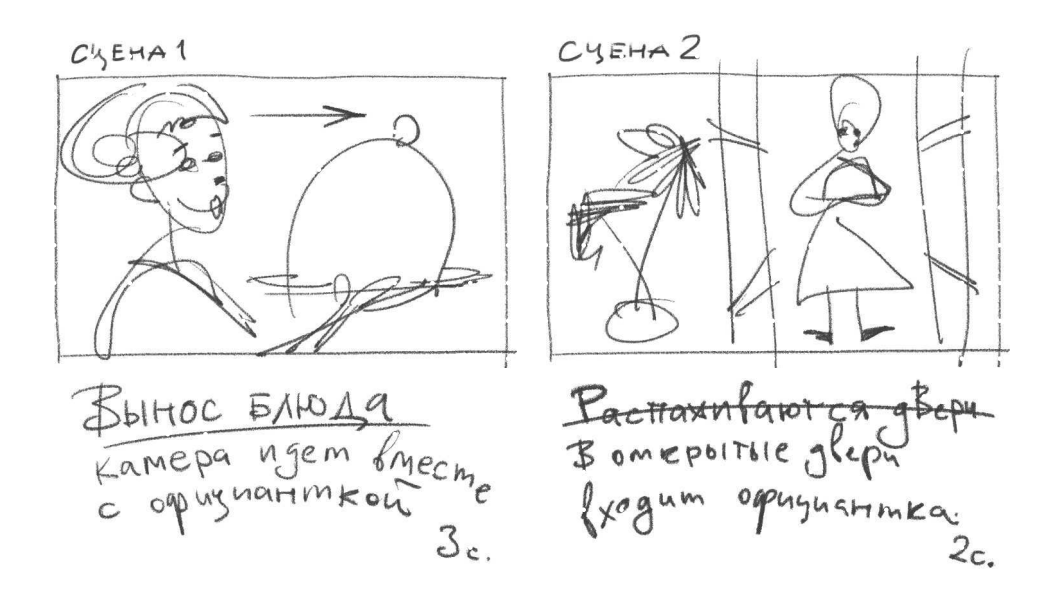

Чтобы определить хронометраж каждой сцены, проиграйте ее в своем воображении. Вместе с этим засеките время секундомером. Запишите время рядом с эскизом.

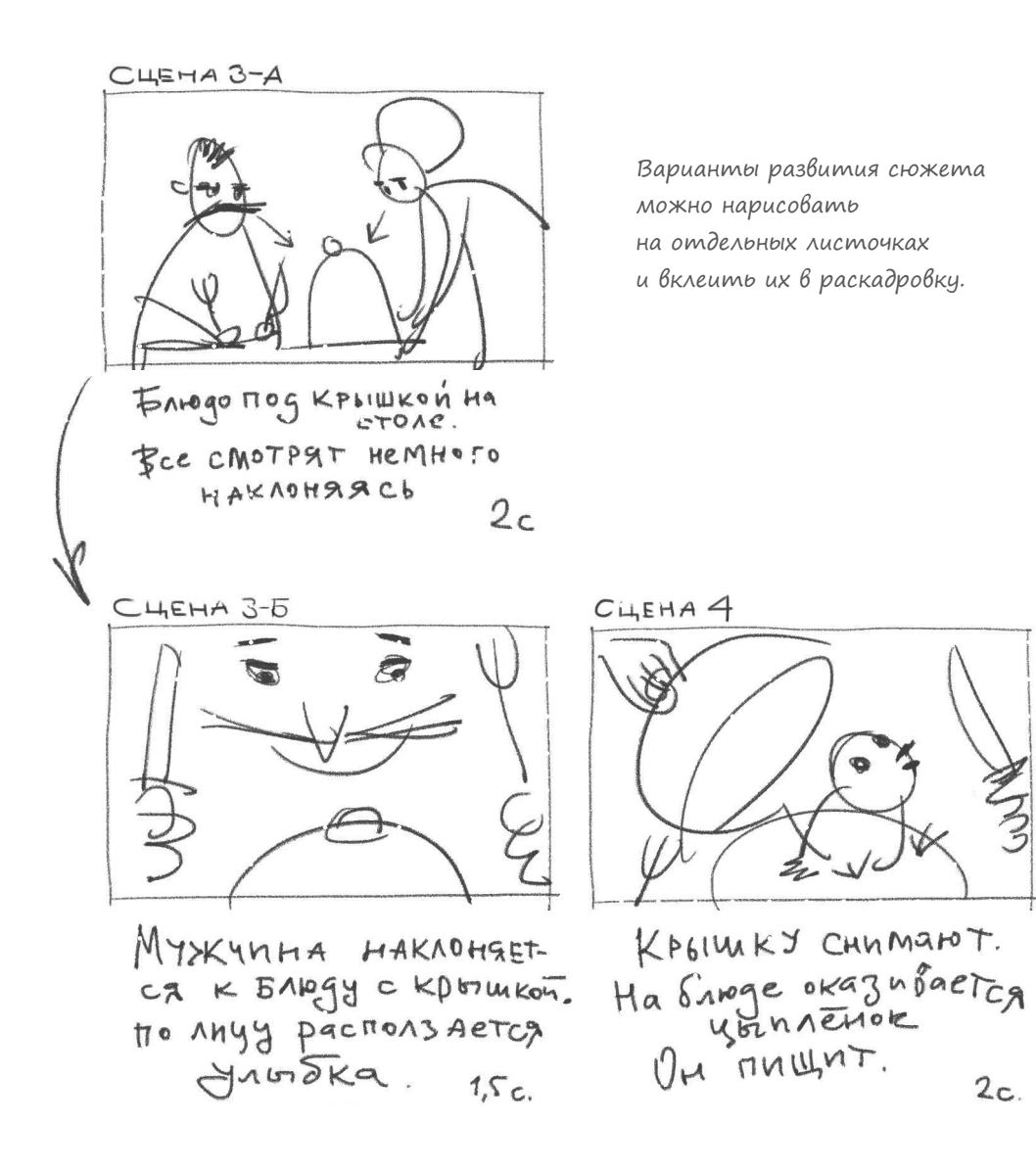

В начальной раскадровке используют самые простые рисунки.

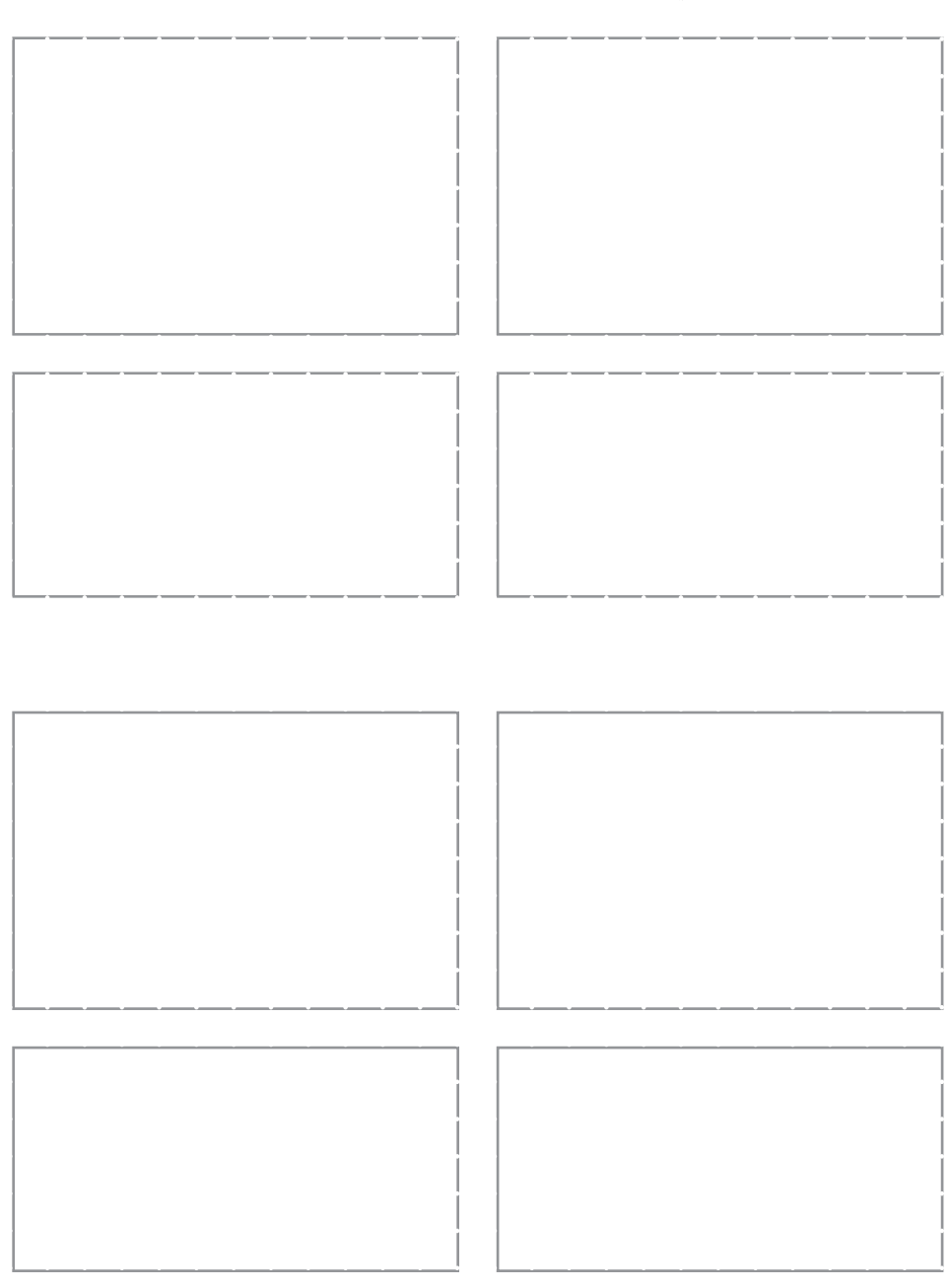

Попробуйте сделать начальную раскадровку-сториборд для вашей собственной небольшой истории.

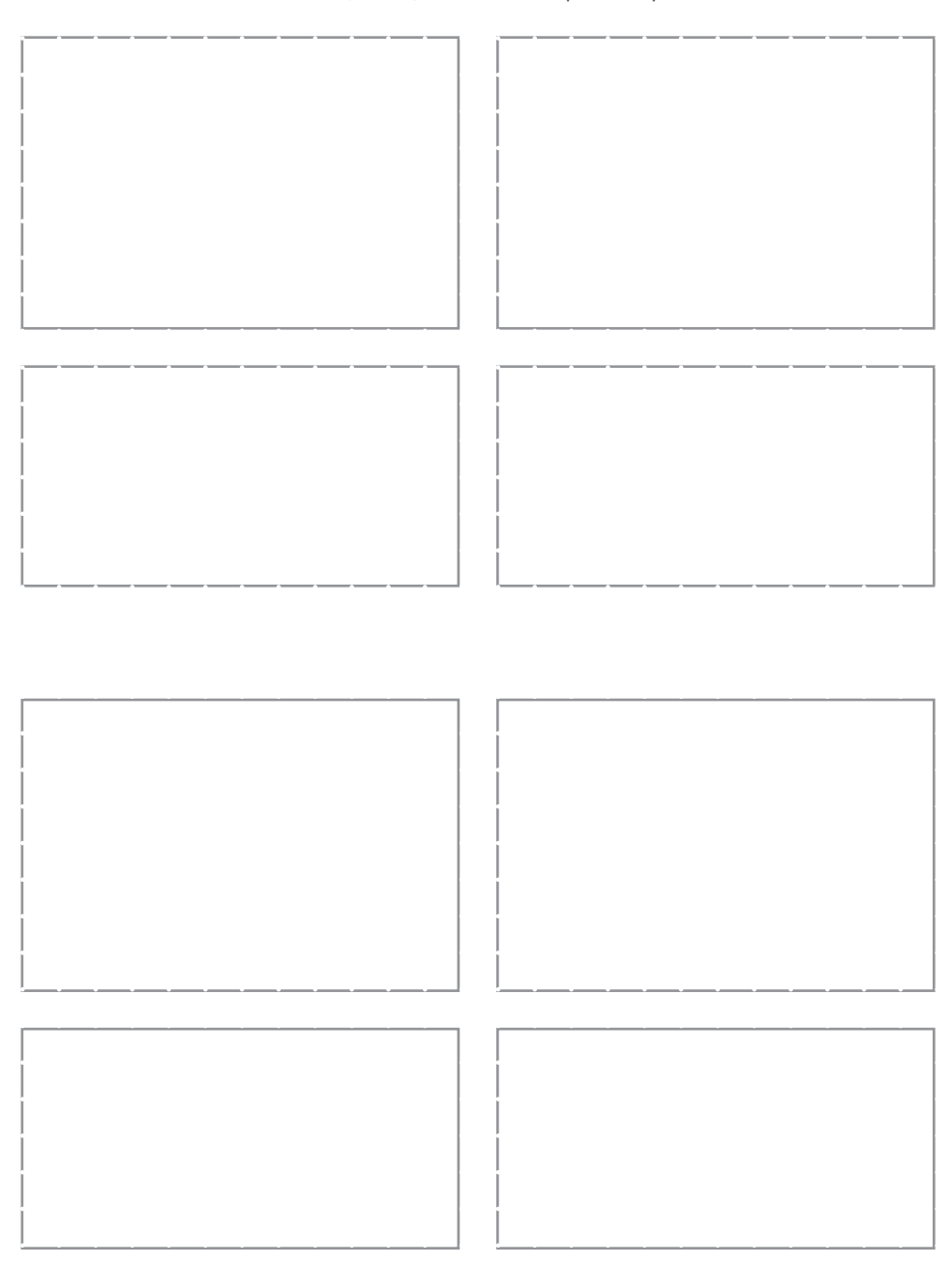

Если в вашем фильме много диалогов, под кадром можно добавить отдельную рамку-панель для речи персонажей.

# **Демонстрационная Раскадровка**

На основе черновой раскадровки иногда создается более проработанный вариант, в котором продумываются основные детали сцены и планируется освещение. Для него готовятся страницы-шаблоны с правильными пропорциями кадра. Такую раскадровку можно показать заказчику видео.

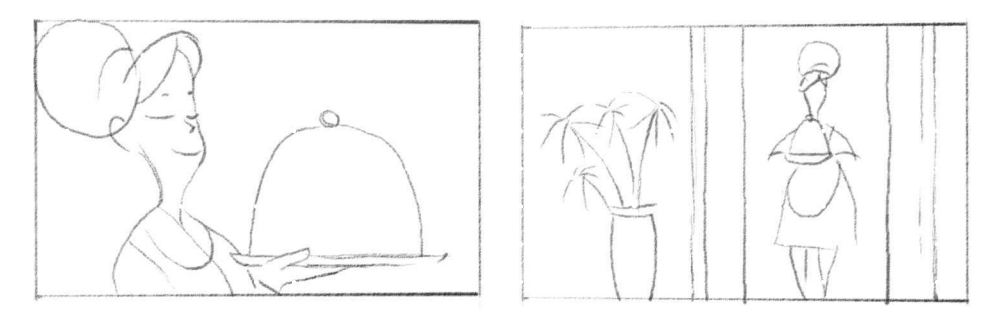

Определите композицию кадра при помощи схематичных эскизов.

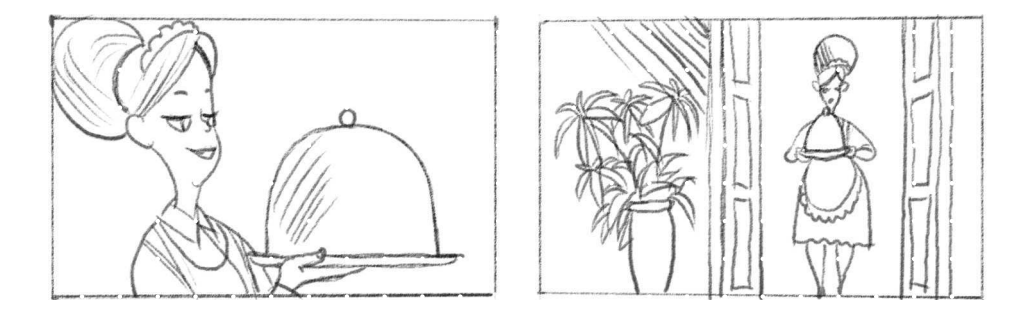

Уточните края силуэтов и наметьте важные детали.

Самые значимые сцены можно с подробностями нарисовать отдельно в большем размере.

Отсканированную чистовую раскадровку можно использовать для создания АНИМАТИКА — эскизного видеоролика с простейшей анимацией для проверки хронометража, движения камеры и перемещения персонажей. Аниматик позволяет начать работу со звуком.

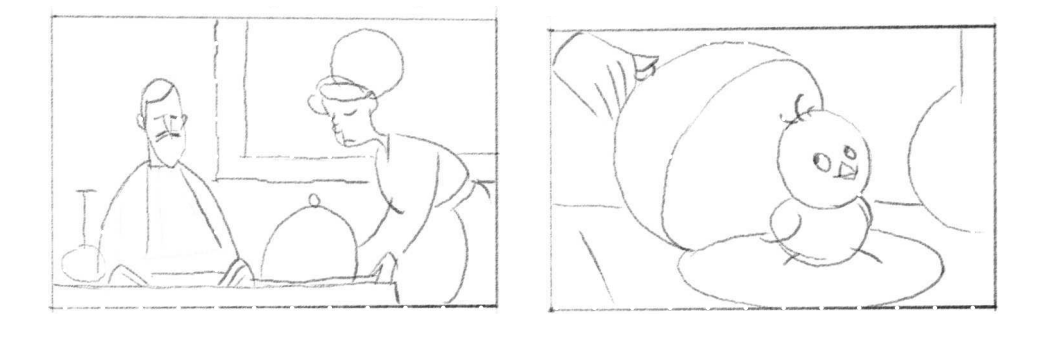

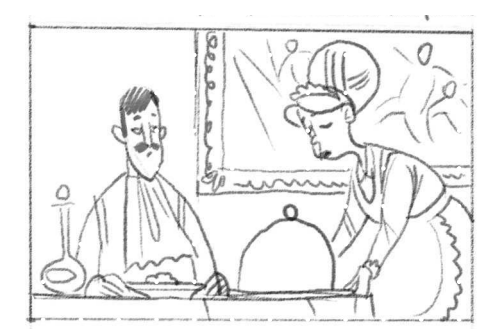

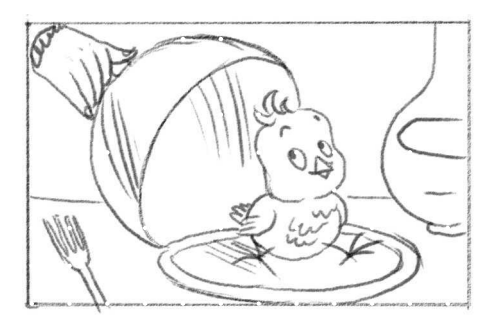

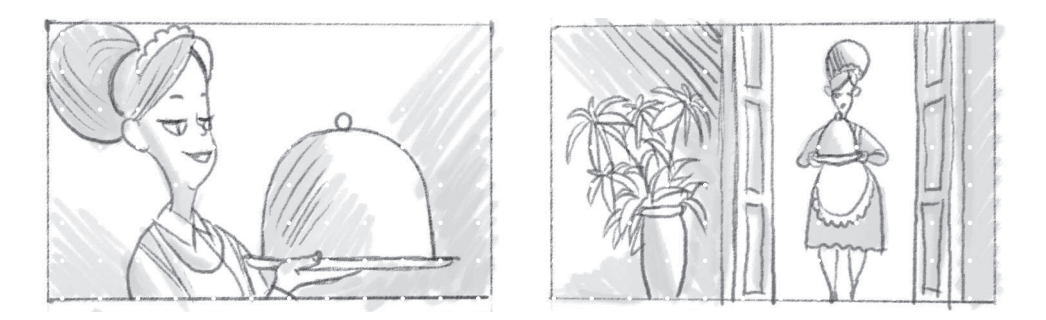

Добавьте в линейный рисунок основные тональные отношения и освещение.

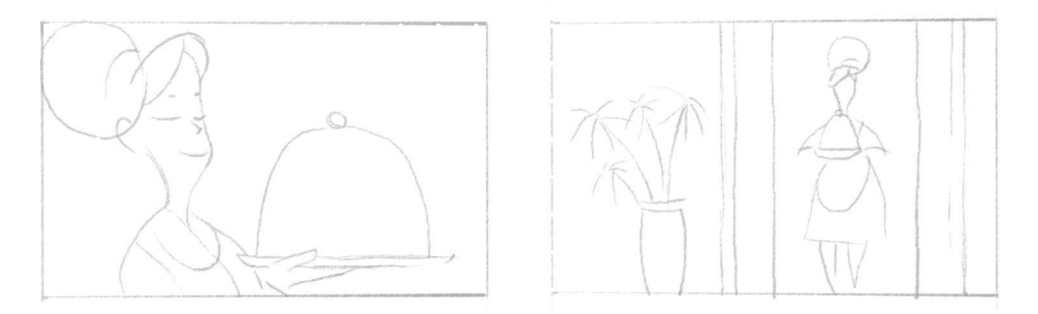

Прорисуйте эту заготовку, чтобы освоить приемы подачи сцены.